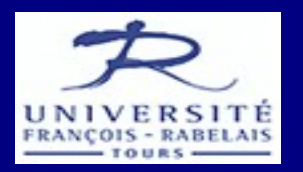

## Création de site web

# **Sites web MVC**

**Damien Nouvel**

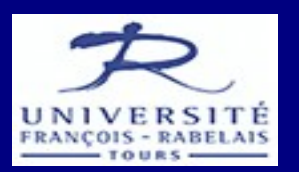

- Architecture MVC
- Modèle / base de données
- Vues / interface
- Contrôleur / application

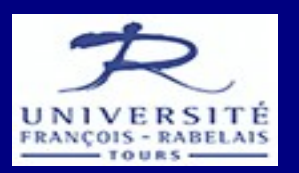

- Architecture MVC
- Modèle / base de données
- Vues / interface
- Contrôleur / application

## **Sites web MVC** Architecture MVC

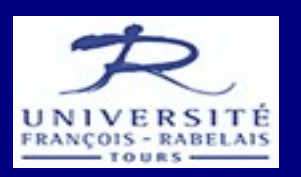

- MVC
	- Méthode de conception d'Interface Homme Machine (IHM) (Reenskaug, 1979)
	- Modèle Vue Contrôleur
		- Modèle : gestion des données et des fonction pour y accéder
			- Couche de persistance des données
		- Vue : affichage des données
			- Interfaces avec l'utilisateur
		- Contrôleur : synchronisation entre la vue et les données
			- Application, traitements, flux de données
	- Vue indépendante des données ( $\neq$  trois-tiers, couches)
	- Java (Swing, SWT, Spring, Struts), PHP (Symfony, Cake, Zend), Python (Django, Turbogears), Flash (Flex), Ruby (Rails)

## **Sites web MVC** Architecture MVC

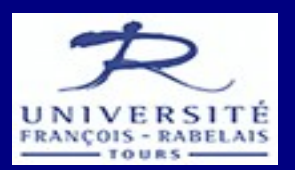

• Schéma de fonctionnement

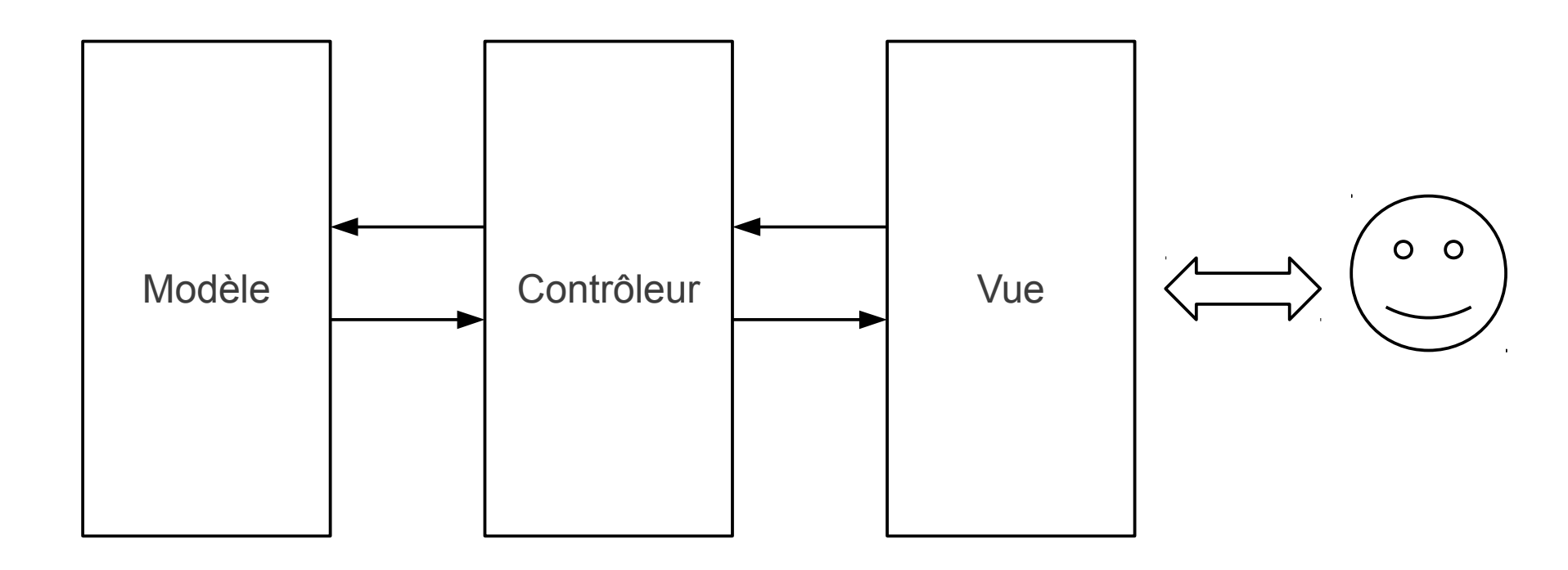

Création de site web

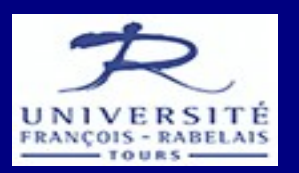

- Architecture MVC
- Modèle / base de données
- Vues / interface
- Contrôleur / application

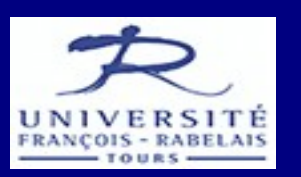

- Modèle (de données)
	- Description des « objets » manipulés par le système
		- Personnes, évènements, produits, instruments, etc.
	- Couche de persistance
		- Base de données
		- Fichiers (XML, CSV...)
	- Moteur de persistance
		- Fonctions de manipulation des objets
			- Liste, lecture, écriture
		- Fonctions « standard » qui peuvent potentiellement être appliquées à tous les objets
		- Interface entre le langage (Java, PhP, .Net...) et les données
		- Optimisation en lecture, droits d'accès en écriture, etc.

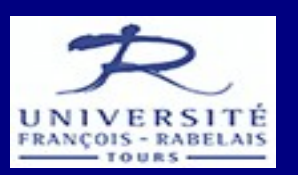

- Bases de données
	- Gestion des données standardisée
	- Structuration des données sous formes d' « objets »
		- Chaque objet est défini par un ensemble d' « attributs »
		- Les objets peuvent correspondre aux classes du langage
		- Des associations peuvent être faites entre les objets

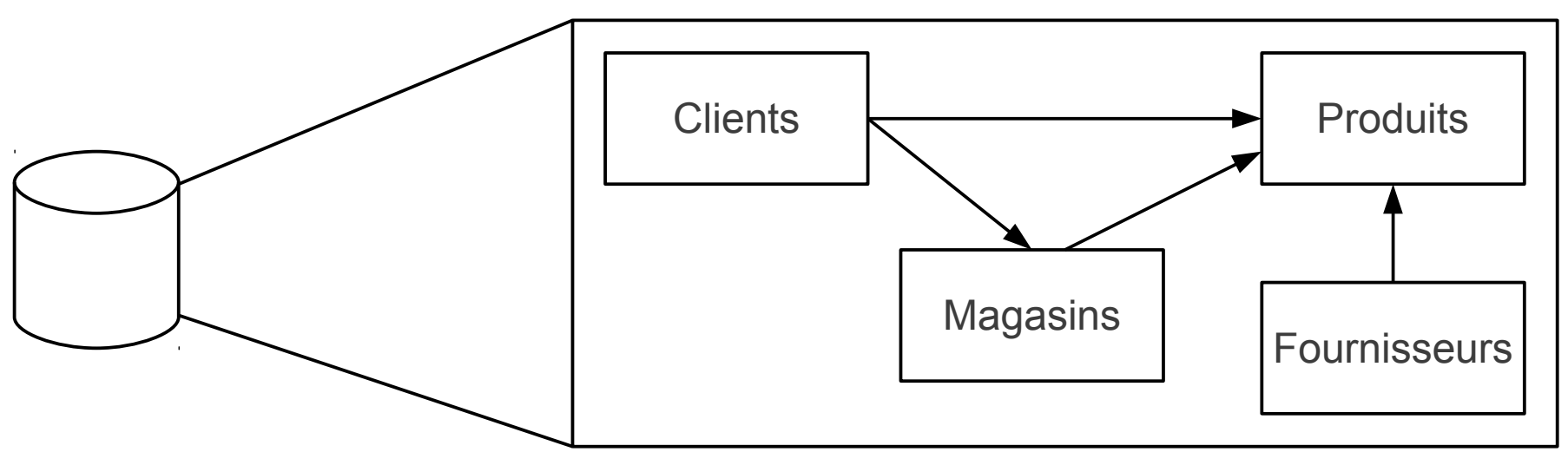

Licence Math/Info - L1 Damien Nouvel

Création de site web

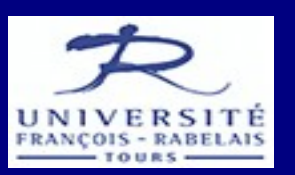

- Bases de données (suite)
	- Base de données « relationnelle »
		- Objets décrits par des « tables » (tableau Excel)
		- Chaque attribut est une colonne
			- Typée : entier, chaîne, booléen, etc.
		- Objets identifiés par des « clés »
			- Indexation pour accès rapide aux données, associations entre données

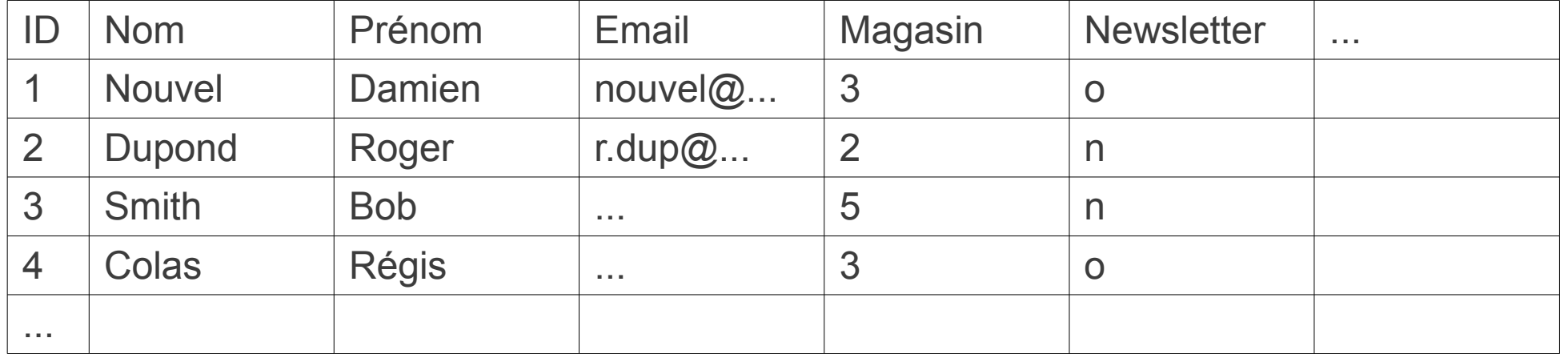

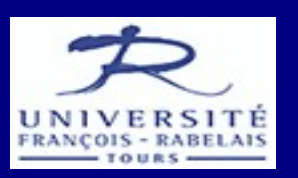

- Bases de données (suite)
	- Langage de «requête » sur la base de données
		- SQL : Structured Query Language (Chamberlain & Boyce, 1970)
	- $\cdot$  Exemple classique en PhP / MysQL

// Connexion à la base de données mysql\_connect('localhost', 'login', 'password'); mysql select db('nom de la base', \$db); // Requête SQL \$res = mysql\_query('SELECT prenom, nom FROM client'); // Traitement des résultats while( $\text{gclient} = \text{mysgl}$  fetch assoc( $\text{Sres}$ )){ echo 'Client'.\$client['prenom'].' '.\$client['nom']; ...

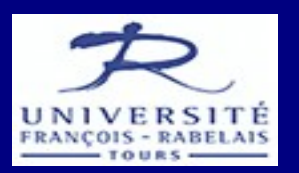

- Architecture MVC
- Modèle / base de données
- Vues / interface
- Contrôleur / application

## **Sites web MVC** Vues / interface

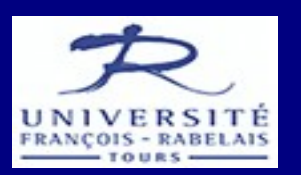

- Utilisation de « templates »
	- Présentation des données
	- Utilisation des inclusions pour assembler la page
	- Définit les possibilités d'interaction avec l'utilisateur
		- Liens, formulaires, pagination, etc.
	- Peut-être dépendante des objets à afficher
		- Liste des clients, fournisseurs, magasins
		- Détail d'un client, fournisseur, magasin
		- Formulaire pour modifier un client, fournisseur, magasin
	- Peut faire appel à des éléments génériques
		- Liste d'objets (avec pagination)
		- Élément de formulaire

## **Sites web MVC** Vues / interface

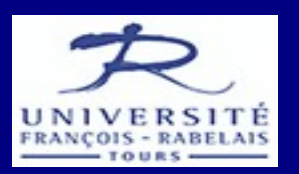

- Utilisation de « templates » (suite)
	- Programmation de l'interface
	- $\cdot$  Exemple classique en PhP

```
\langleul\rangle
```

```
<?php foreach($objets as $objet){ ?>
    \langleli\rangle'
    <img class="image" src="<?php echo $objet['image']; ?>" />
    <p class="titre"><?php echo $objet['nom']; ?></p>
    <p class="resume"><?php echo $objet['description'];?></p>
    <a class="detail" href="<?php echo $objet['lien']; ?>">Détails</a>
    \langleli\rangle\langle?php } ?>\langle \text{ul} \rangle
```
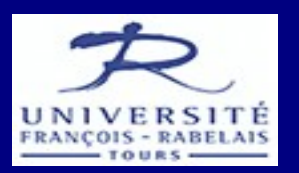

- Architecture MVC
- Modèle / base de données
- Vues / interface
- Contrôleur / application

## **Sites web MVC** Contrôleur / application

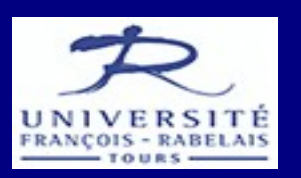

- Le contrôleur tient compte des évènements
	- Selon les interactions possibles avec l'interface
	- Lien entre la vue et les données
	- $\bullet$  Par ex. :
		- L'utilisateur demande une page :
			- Sélectionner les données dans la base pour alimenter le modèle
			- Passer les éléments du modèle aux vues correspondant à la page
		- L'utilisateur demande une liste de produits :
			- Sélectionner les produits dans la base de données
			- Trier les produits (ordre par défaut ou demandé par l'utilisateur)
			- Passer les objets à la vue « liste »
		- L'utilisateur valide un formulaire pour un produit
			- Demander au modèle de mettre à jour / insérer le produit
			- Aller vers la vue succès / erreur

Licence Math/Info - L1 Damien Nouvel

Création de site web

## **Sites web MVC** Contrôleur / application

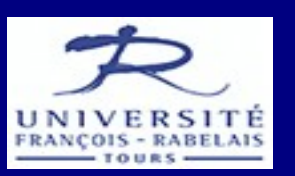

- Le contrôleur définit l'application
	- Flux des données
	- Changements de vues / de pages
	- De manière classique, principales pages :
		- Dédiées (page d'accueil, contact, etc.)
		- Le « contenu » (section du site, article)
		- Les listes d'objets :
			- Mécanisme de liste paginée
			- Affichage d'élément de liste selon l'objet
			- Liens selon les droits (lecture, écriture, suppression)
		- Le détail d'un objet (spécifique)
		- La modification d'un objet
			- Même vue pour l'insertion ou la modification

## **Sites web MVC** Contrôleur / application

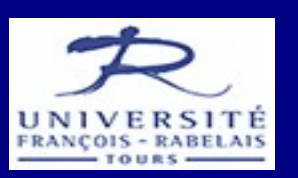

- Interactions complexes avec modèle / vues
	- $\bullet$  Par ex. :

```
if($vue == 'liste-produits'){
    $produits = modele->getProduits($criteres);
    vue centrale->afficherListe($produits);
    boites_droite->listeCourte($produits->produitsLies());
    if($utilisateur->isClient()){
        boites droite->ajouterPromos();
}
if($vue == 'detail-produit'){
    $product = modele > getProduct(<math>sid</math>):vue centrale->afficherElement($produit);
    boites_droite->listeCourte($produit->accessoires());
```
}